# Régression linéaire simple

Prédire / expliquer les valeurs d'une variable quantitative Y à partir d'une autre variable X

> Ricco Rakotomalala Université Lumière Lyon 2

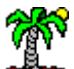

# **1. Modèle de Régression linéaire simple**

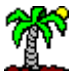

#### Position du problème

#### **Exemple de régression simple (Bourbonnais, page 12)**

Expliquer le rendement de maïs Y (en quintal) à partir de la quantité d'engrais utilisé (en kilo) sur des parcelles de terrain similaires.

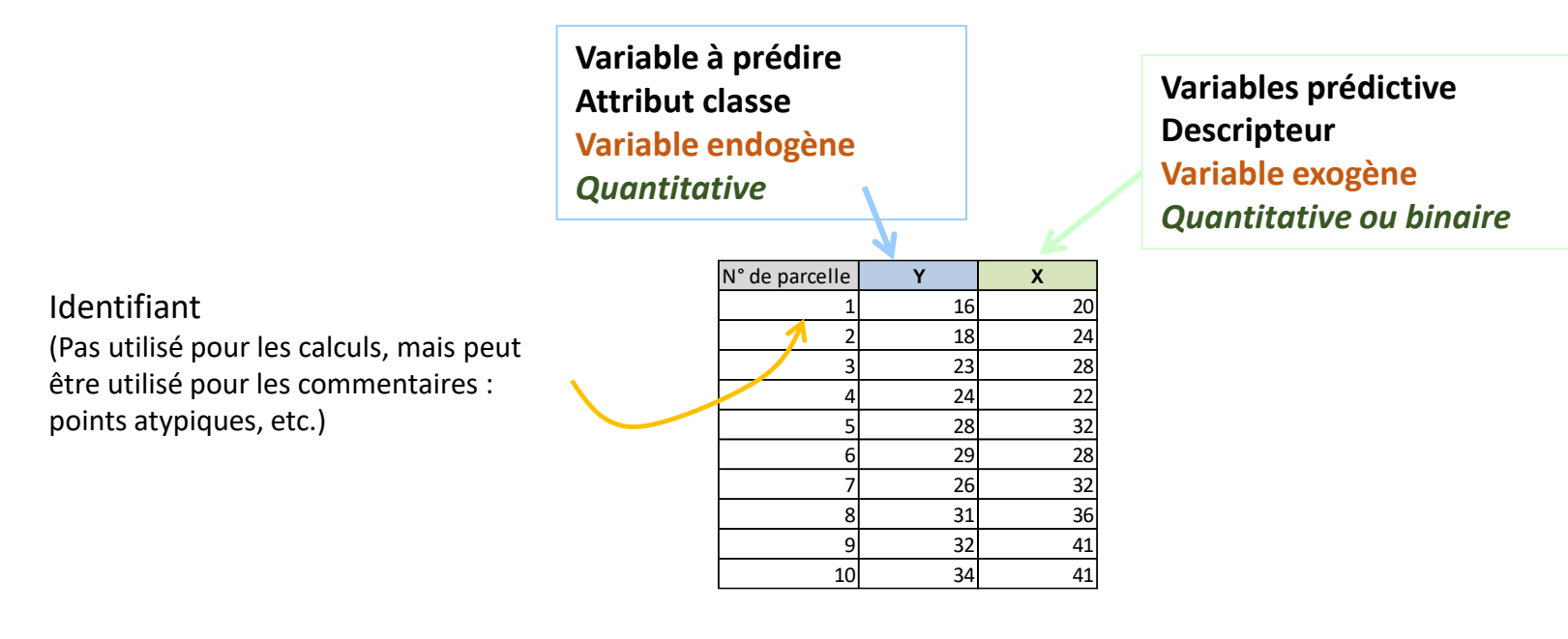

Modèle de régression simple :

$$
y_i = a \times x_i + b + \varepsilon_i
$$

 $\rightarrow$  Nous disposons donc d'un échantillon de n couples de points  $(x_i, y_i)$  i.i.d (indépendants et identiquement distribués), et **on veut expliquer (prédire) les valeurs de Y en fonction des valeurs prises par X**.

**→ Le terme aléatoire** permet de résumer toute l'information qui n'est pas prise en compte dans la relation linéaire entre Y et X (problèmes de spécifications, approximation de la linéarité, résumer les variables qui sont absentes, etc.)

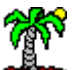

#### Hypothèses

Permettent de déterminer les propriétés des estimateurs Et de mettre en place les outils de statistique inférentielle (tests d'hypothèses, intervalle de confiance)

**H1** : Hypothèses sur X et Y. Ce sont des grandeurs numériques mesurées sans erreur. X est une donnée (exogène) dans le modèle, Y est aléatoire par l'intermédiaire de (c.-à-d. la seule erreur que l'on a sur Y provient des insuffisances de X à expliquer ses valeurs dans le modèle).

H2 : Hypothèses sur le terme aléatoire. Les  $\varepsilon_{i}$  sont i.i.d. (indépendants et identiquement distribués)

(H2.a) En moyenne les erreurs s'annulent, le modèle est bien spécifié  $E(\varepsilon_i)=0$ 

(H2.b) La variance de l'erreur est constante et ne dépend pas de l'observation : homoscédasticité (H2.c) En particulier, l'erreur est indépendante de la variable exogène  $V(\varepsilon_i) = \sigma_{\varepsilon}^2$  $COV(x_i, \varepsilon_i) = 0$ 

(H2.d) Indépendance des erreurs, les erreurs relatives à 2 observations sont indépendantes (on dit aussi que les erreurs « ne sont pas corrélées »)  $COV(\varepsilon_i, \varepsilon_j) = 0$ 

(H2.e) Loi normale  $\varepsilon_i \equiv N(0, \sigma_{\varepsilon})$ 

# **2. Principe de l'ajustement des moindres carrés**

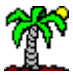

## Estimateur des MCO (Moindres carrés ordinaires)

Critère numérique

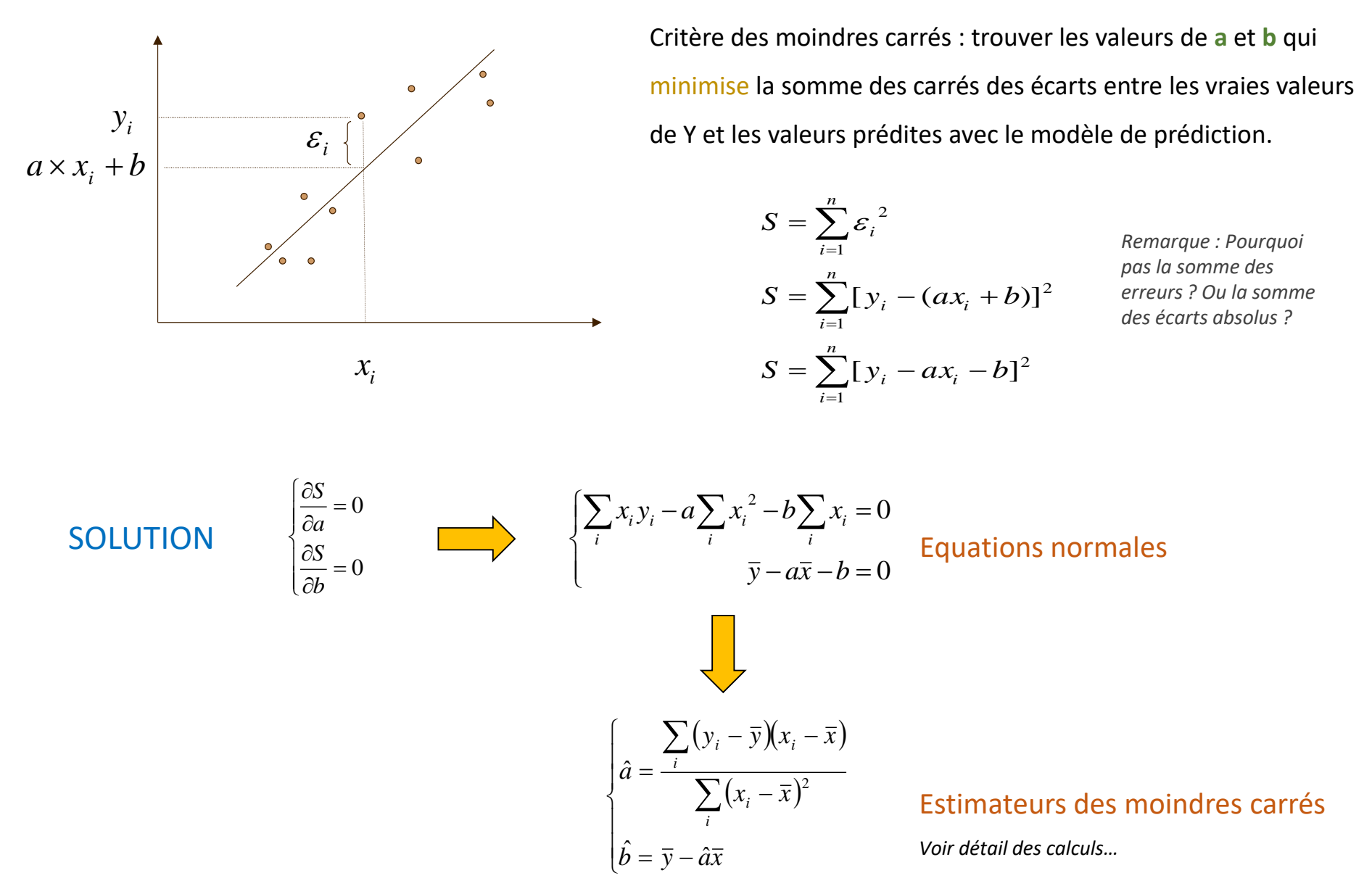

#### Exemple des rendements agricoles

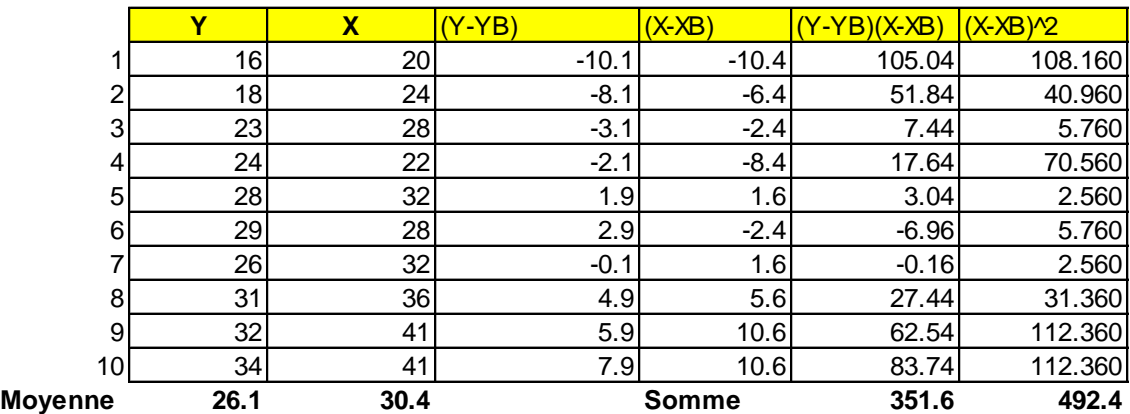

l  $\overline{\phantom{a}}$ ∤ ſ  $= 26.1 - 0.714 \times 30.4 =$   $\hat{b} = 26.1 - 0.714 \times 30.4 = 4.39$ 0.714 492.4  $\hat{a} = \frac{351.6}{ }$ *b a*

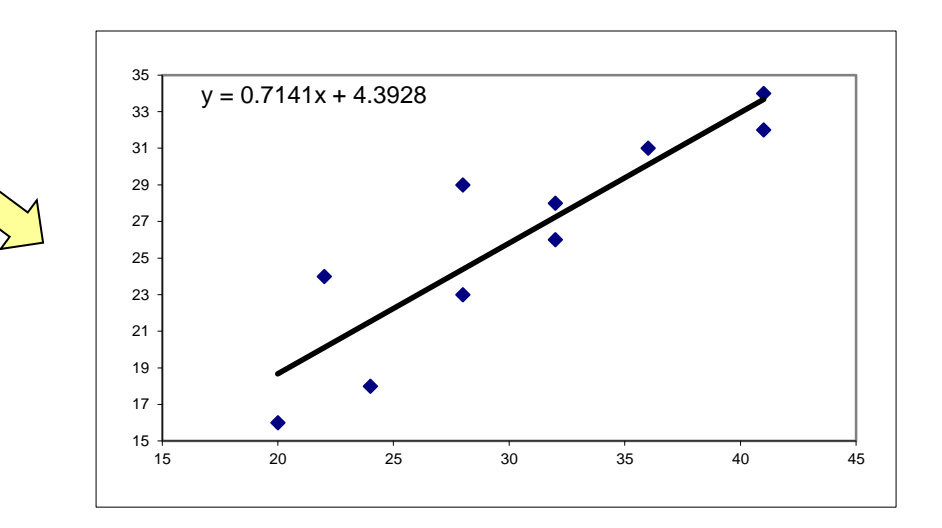

T

#### Quelques commentaires

Autre écriture de la pente « a »

$$
\hat{a} = \frac{\hat{C}\hat{O}V(X,Y)}{\hat{\sigma}_X^2} = \hat{r}\frac{\hat{\sigma}_Y}{\hat{\sigma}_X}
$$

*Relation entre la pente et le coefficient de corrélation linéaire !!!*

Erreur et résidus : « erreur » = définie dans la spécification du modèle ; « résidus », erreurs observées sur les données

$$
\hat{y}_i = \hat{y}(x_i)
$$

$$
= \hat{a}x_i + \hat{b}
$$

$$
\hat{\varepsilon}_i = y_i - \hat{y}_i
$$

Résidus de la régression

 $\sum \hat{\varepsilon}_i = 0$ *i*

*Pour la régression avec constante !*

*Voir détail des calculs…*

Centre de gravité du nuage de points : la droite de régression passe forcément par le barycentre du nuage de points.

$$
\hat{y}(\overline{x}) = \hat{a}\overline{x} + \hat{b}
$$

$$
= \hat{a}\overline{x} + (\overline{y} - \hat{a}\overline{x})
$$

$$
=\bar{y}
$$

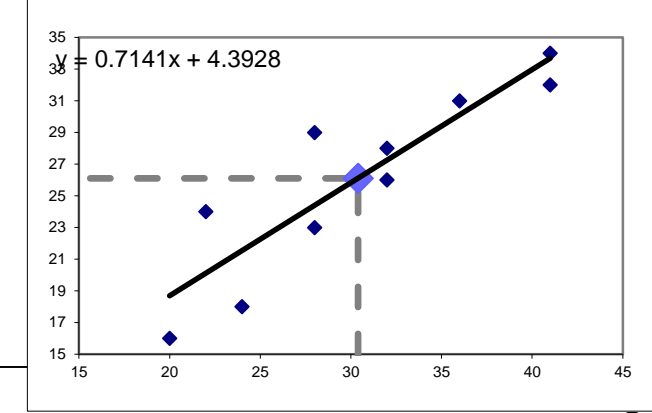

utoriels Tanagra pour la Data Science <http://tutoriels-data-mining.blogspot.fr/> 8

# **3. Evaluation : Analyse de variance et coefficient de détermination**

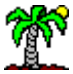

#### Equation d'analyse de variance

Décomposition de la variance

Objectif de la régression : minimiser S. Mais  $0 \leq S \leq +\infty$ ; à partir de quand peut-on dire que la régression est de « bonne qualité » ?

$$
S = \sum_{i=1}^{n} (y_i - \hat{y}_i)^2
$$

$$
\sum_{i} (y_i - \bar{y})^2 = \sum_{i} (y_i - \hat{y}_i + \hat{y}_i - \bar{y})^2
$$
  
=  $\sum_{i} (y_i - \hat{y}_i)^2 + \sum_{i} (\hat{y}_i - \bar{y})^2 + 2 \sum_{i} (y_i - \hat{y}_i) (\hat{y}_i - \bar{y})$   
= 0

*Voir détail des calculs…*

Somme des écarts à la moyenne

Décomposition de la variance

$$
\sum_{i} (y_i - \overline{y})^2 = \sum_{i} (y_i - \hat{y}_i)^2 + \sum_{i} (\hat{y}_i - \overline{y})^2
$$
  

$$
SCT = SCR + SCE
$$

SCT : somme des carrés totaux SCE : somme des carrés expliqués par le modèle SCR : somme des carrés résiduels, non expliqués par le modèle

#### Coefficient de détermination Et coefficient de corrélation linéaire multiple

Coefficient de détermination. Exprime la part de variabilité de Y expliquée par le modèle.

 $R^2 \rightarrow 1$ , le modèle est excellent  $R^2 \rightarrow 0$ , le modèle ne sert à rien

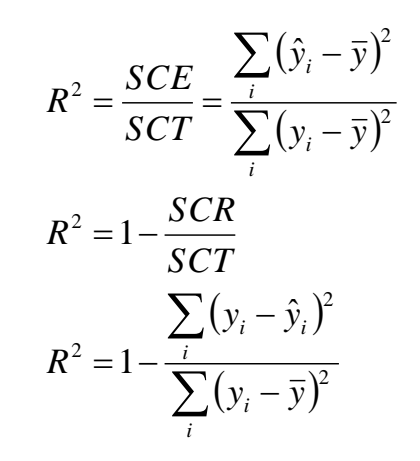

Coefficient de corrélation linéaire multiple R

$$
R=\sqrt{R^2}
$$

On montre que 
$$
r_{Y,X} = sgn(\hat{a}) \times R
$$

*Lien entre le coefficient de corrélation linéaire (de Pearson) et le coefficient de corrélation linéaire multiple de la régression linéaire simple*

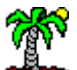

Itoriels Tanagra pour la Data Science <http://tutoriels-data-mining.blogspot.fr/>

#### Exemple des rendements agricoles

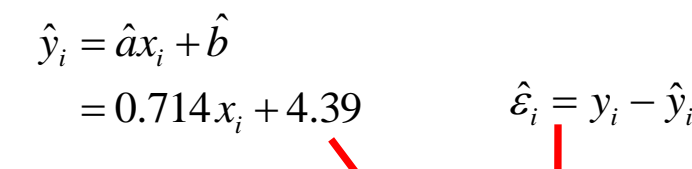

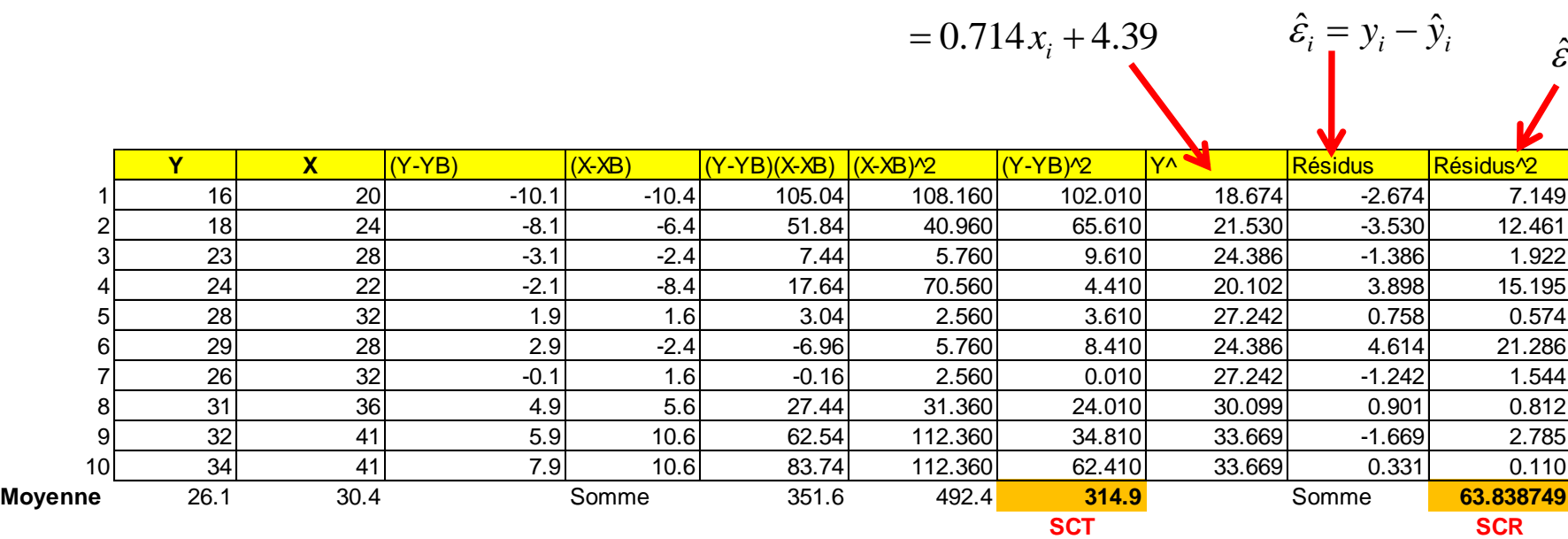

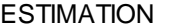

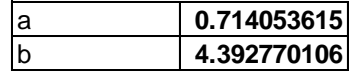

b **4.392770106 SCE = SCT - SCR 251.061251**

**R² 0.79727295**

 $\lambda$ <sup>2</sup>

 $\mathcal{E}^{\cdot}_i$ 

**R 0.89290142**

Ť

# **4. Evaluation : Propriétés des estimateurs**

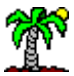

**Biais** 

Les estimateurs sont sans biais si…

$$
E[\hat{a}] = a
$$
  

$$
E[\hat{b}] = b
$$

Etape 1 : Exprimer â en fonction de a

*Voir détail des calculs…*

$$
\hat{a} = a + \sum_{i} \omega_i \varepsilon_i
$$

$$
\omega_i = \frac{(x_i - \overline{x})}{\sum_j (x_j - \overline{x})^2}
$$

Etape 2 : Déterminer  $E(\hat{a})$  en fonction de a

$$
E(\hat{a}) = a + E\left(\sum_{i} \omega_{i} \varepsilon_{i}\right)
$$

Etape 3 : Identifier sous quelles conditions  $E(\hat{a}) = a$ 

$$
E(\hat{a}) = a + \sum_{i} \omega_{i} E(\varepsilon_{i})
$$

$$
E(\hat{a}) = a
$$

*X n'est pas aléatoire par hypothèse, donc <sup>i</sup> ne l'est pas*

 $E(\varepsilon_i) = E(\varepsilon)$ ; les  $\varepsilon_i$  sont *i.i.d. E() = 0 par hypothèse*

Biais (suite)

Pour « b »

$$
\hat{b} = b + \overline{\varepsilon} - (\hat{a} - a)\overline{x}
$$

Avec les mêmes hypothèses, on aboutit à

$$
\boxed{E(\hat{b})\text{=}b}
$$

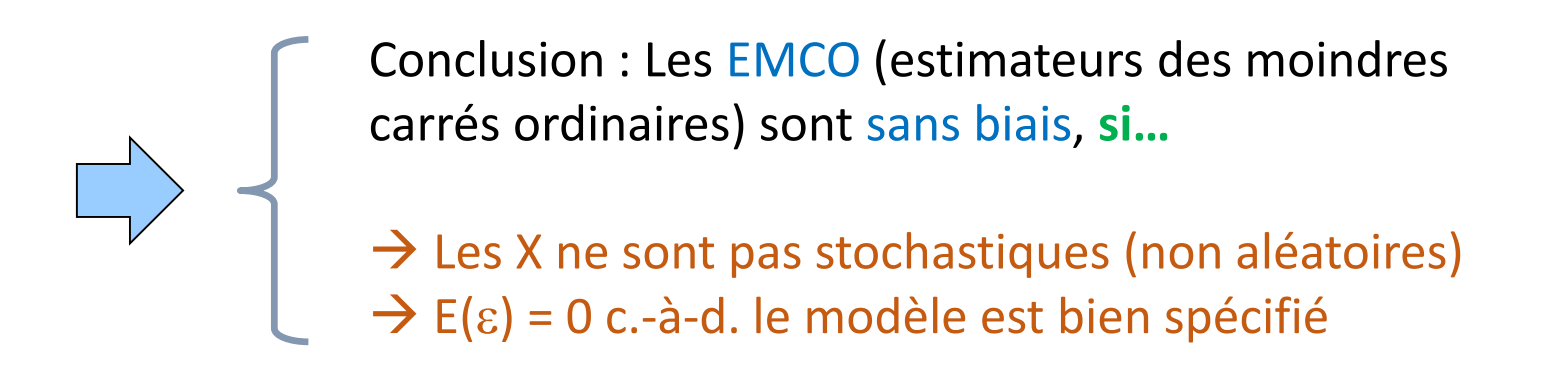

#### Variance

*<i>V* 

$$
(\hat{a}) = E[(\hat{a} - a)^2]
$$
\n
$$
= E\left[\left(\sum_i \omega_i \varepsilon_i\right)^2\right]
$$
\n
$$
= E\left[\sum_i \omega_i^2 \varepsilon_i^2 + 2 \sum_{i < i'} \omega_i \omega_i \varepsilon_i \varepsilon_i\right]
$$
\n
$$
= \sum_i \omega_i^2 E(\varepsilon_i^2) + 2 \sum_{i < i'} \omega_i \omega_i E(\varepsilon_i \varepsilon_i)
$$
\n
$$
V(\varepsilon_i) = E(\varepsilon_i^2) = \sigma_\varepsilon^2
$$
\n
$$
F(\varepsilon_i \varepsilon_i) = 0
$$
\n
$$
B \omega_i \omega_i E(\varepsilon_i \varepsilon_i)
$$
\nNon-autocorrelation des résidus

*puisque*

$$
\hat{a} = a + \sum_{i} \omega_i \varepsilon_i
$$

*avec*

$$
\omega_i = \frac{(x_i - \overline{x})}{\sum_j (x_j - \overline{x})^2}
$$

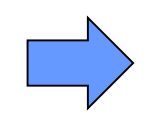

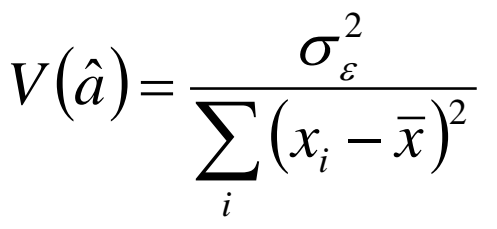

鶯

#### **Convergence**

$$
V(\hat{a}) = \frac{\sigma_{\varepsilon}^2}{\sum_{i} (x_i - \overline{x})^2}
$$

Est une valeur qui ne dépend pas des effectifs (variance de l'erreur théorique)  $\sigma_{\varepsilon}^2$ 

$$
\sum_{i} (x_i - \overline{x})^2 \xrightarrow[n \to +\infty]{} +\infty
$$

$$
\implies \quad \text{â est convergent} \qquad V(\hat{a}) \longrightarrow 0
$$

De même, pour « b »

$$
V(\hat{b}) = \sigma_{\varepsilon}^{2} \left[ \frac{1}{n} + \frac{\overline{x}^{2}}{\sum_{i} (x_{i} - \overline{x})^{2}} \right]
$$

$$
V(\hat{b}) \longrightarrow 0
$$

î

#### Caractérisation graphique

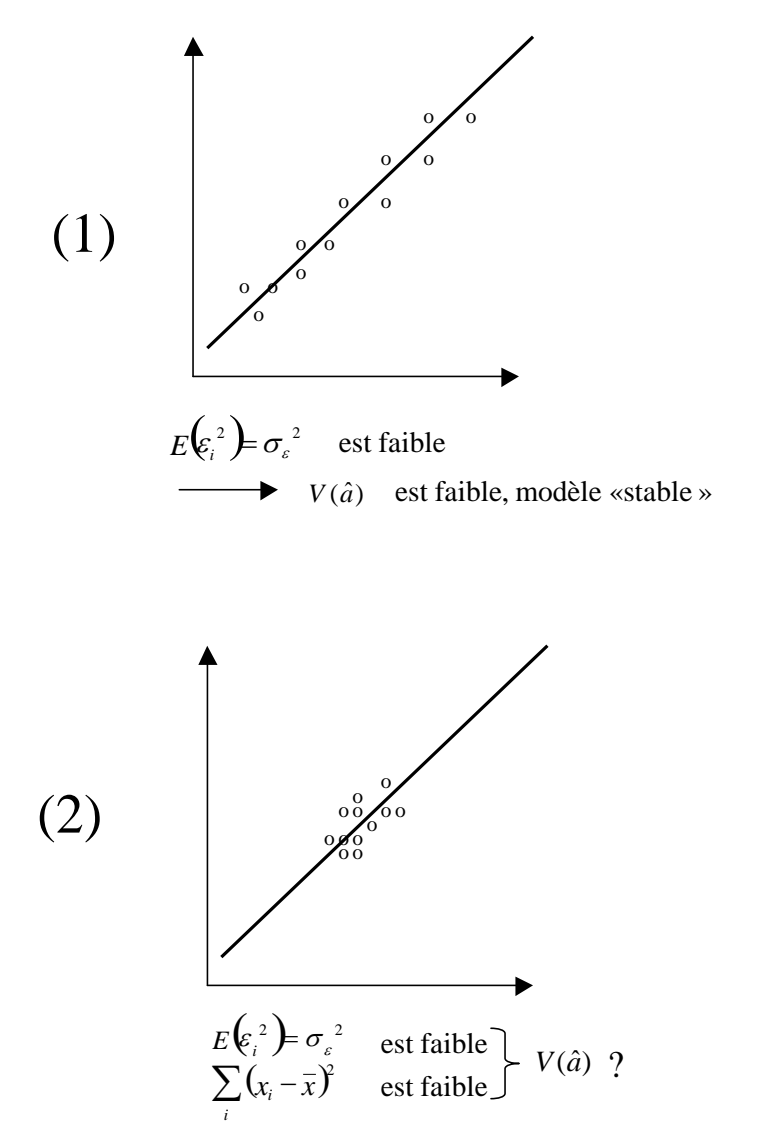

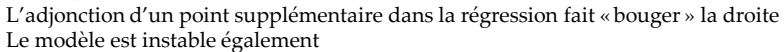

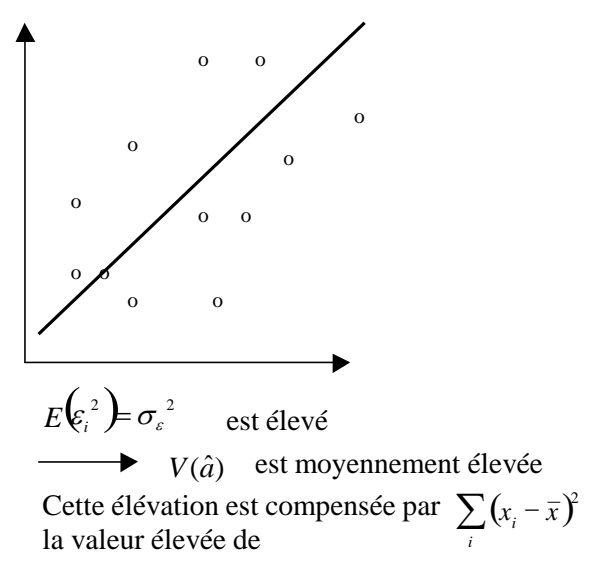

Les estimateurs sont d'autant plus précis que :

- (1) La variance de l'erreur est faible (la droite de régression passe bien au milieu des points.
- (2) La dispersion des X est forte (les X couvrent bien l'espace de représentation)

#### Théorème de GAUSS-MARKOV

Les EMCO de la régression sont sans biais et convergents.

Parmi les estimateurs sans biais, ils sont à variance minimale c.-à-d. il est impossible de trouver un autre estimateur sans biais à plus petite variance

→ On dit qu'ils sont BLUE (best linear unbiased estimator)

→ Ce sont des « estimateurs efficaces »

*Cf. démonstration C. Labrousse (1983), page 26*

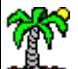

#### Estimation de la variance de l'erreur

 $\sigma_{\varepsilon}^2$ 

Joue un rôle très important. Comment l'estimer à partir des données ?

Le résidu est tel que

$$
\hat{\varepsilon}_i = y_i - \hat{y}_i = ax_i + b + \varepsilon_i - (\hat{a}x_i + \hat{b})
$$

$$
= \varepsilon_i - (\hat{a} - a)x_i - (\hat{b} - b)
$$

On montre que *Giraud & Chaix (1994), page 31*

$$
E\left(\sum_{i} \hat{\varepsilon}_{i}^{2}\right) = (n-2)\sigma_{\varepsilon}^{2}
$$

On en déduit un estimateur sans biais

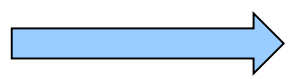

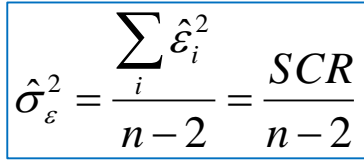

Remarque : A propos du degré de liberté (n-2)

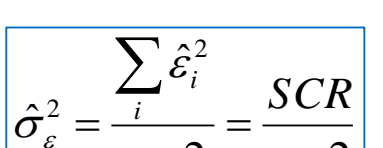

Parce 2 contraintes avec les équations normale

$$
\begin{cases} \sum_{i} x_{i} \hat{\varepsilon}_{i} = 0\\ \sum_{i} \hat{\varepsilon}_{i} = 0 \end{cases}
$$

Parce que (simplement), on estimé 2 paramètres « a » et « b » dans le modèle pour obtenir les prédictions, et donc les résidus

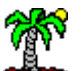

#### Rendements agricoles

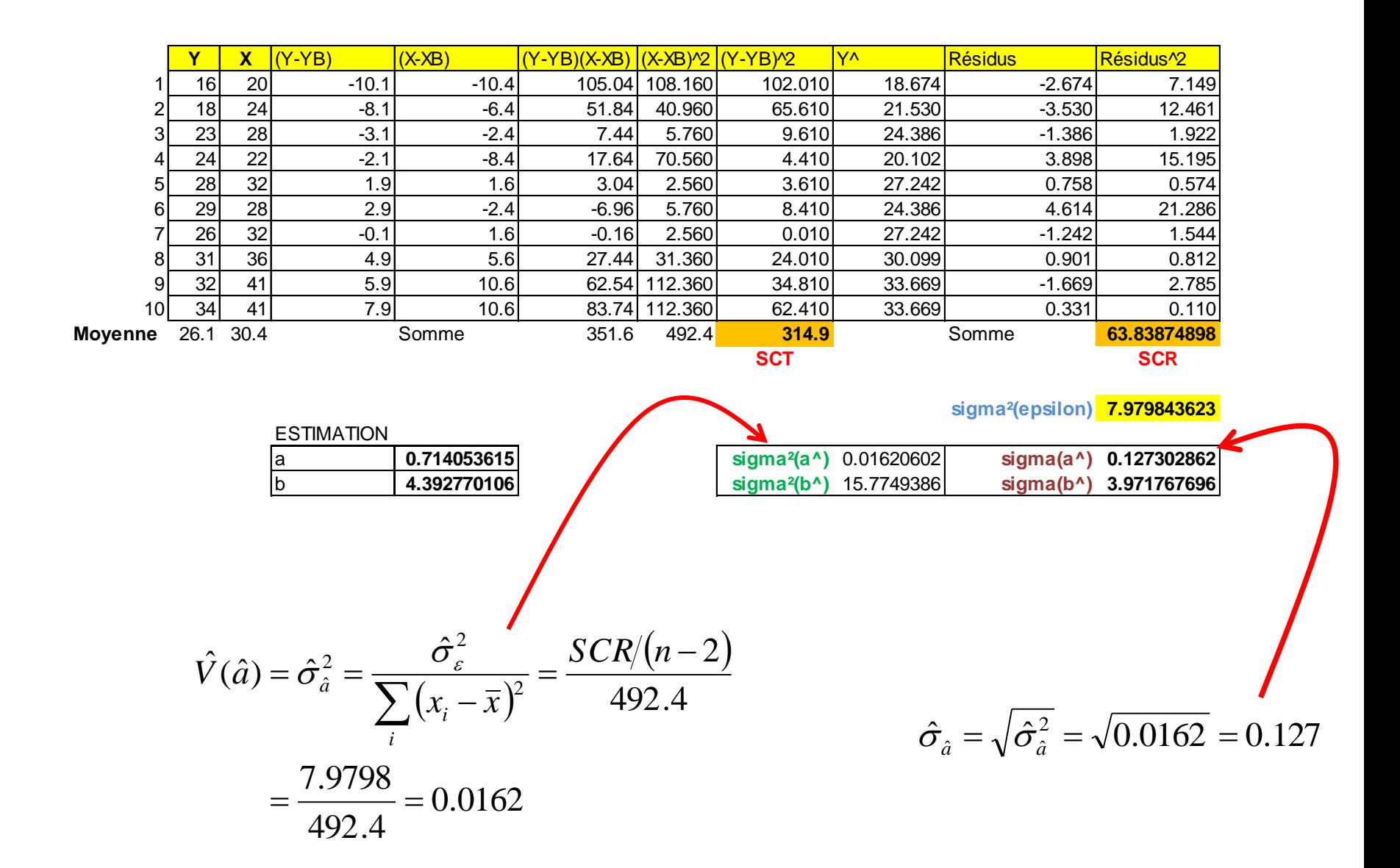

# **5. Distribution des coefficients estimés – Inférence statistique**

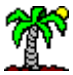

#### Distribution de « â » – Variance de l'erreur connue

$$
\hat{a} = \frac{\sum_{i} (y_i - \bar{y})(x_i - \bar{x})}{\sum_{i} (x_i - \bar{x})^2}
$$

X est non aléatoire Y l'est par l'entremise de

 $\varepsilon \equiv N(0, \sigma_{\varepsilon})$ 

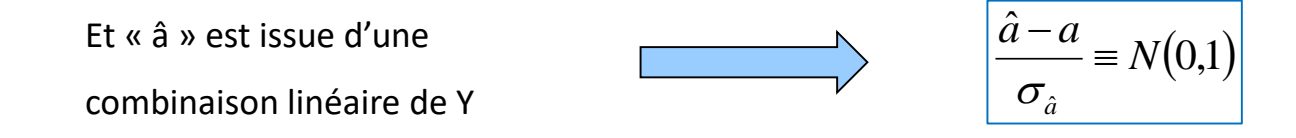

#### Distribution de l'estimation de la variance de l'erreur

$$
\sigma_{\hat{a}}^2 = \frac{\sigma_{\varepsilon}^2}{\sum_i (x_i - \bar{x})^2} \qquad \qquad \sigma_{\hat{a}}^2 = \frac{\hat{\sigma}_{\varepsilon}^2}{\sum_i (x_i - \bar{x})^2}
$$

 $\rightarrow$  on a besoin de connaître la distribution de  $\sigma_{\rm c}^2$  $\sigma_{\varepsilon}^{-}$ 

$$
\mathit{Par\,hypothesis}_{\mathcal{E}} \newline \mathcal{E} \equiv N\big(0,\sigma_{\varepsilon}\big)
$$

Le résidu étant une réalisation de ε, elle suit aussi une loi normale

$$
\Rightarrow \qquad \frac{\hat{\varepsilon}_i}{\sigma_{\varepsilon}} \equiv N(0,1)
$$

$$
\sum_{i} \left( \frac{\hat{\varepsilon}_{i}}{\sigma_{\varepsilon}} \right)^{2} = \frac{\sum_{i} \hat{\varepsilon}_{i}^{2}}{\sigma_{\varepsilon}^{2}} \equiv \chi^{2}(n-2)
$$

$$
\longrightarrow \left\vert (n-2)\frac{\hat{\sigma}_{\varepsilon}^2}{\sigma_{\varepsilon}^2} \equiv \chi^2(n-2) \right\vert
$$

#### Distribution de « â » – Variance de l'erreur estimée

On vérifie facilement

$$
(n-2)\frac{\hat{\sigma}_{\hat{a}}^2}{\sigma_{\hat{a}}^2} = (n-2)\frac{\hat{\sigma}_{\varepsilon}^2}{\sigma_{\varepsilon}^2}
$$

$$
\frac{(n-2)\frac{\hat{\sigma}_{\hat{a}}^2}{\sigma_{\hat{a}}^2}}{x^2(n-2)}
$$

On en déduit dès lors que

$$
\frac{\hat{a}-a}{\hat{\sigma}_{\hat{a}}} \equiv \Im(n-2)
$$

De la même manière, on montre

$$
\frac{\hat{b}-b}{\hat{\sigma}_{\hat{b}}} \equiv \Im(n-2)
$$

| A partir de ces éléments, | Intervalle de confiance au niveau (1 - $\alpha$ )                        | $[\hat{a} \pm t_{1-\alpha/2} \times \hat{\sigma}_{\hat{a}}]$ |
|---------------------------|--------------------------------------------------------------------------|--------------------------------------------------------------|
| On peut mettre en place   | Tests d'hypotheses au risque $\alpha$                                    | $\begin{cases} H_0: a = a_0 \\ H_1: a \neq a_0 \end{cases}$  |
| l'inférence statistique   | avec, en particulier le test de<br>dans l'explication de Y via le modèle | $\begin{cases} H_0: a = 0 \\ H_1: a \neq 0 \end{cases}$      |

 $\sqrt{2}$ 

#### Rendements agricoles – Tests de significativité des coefficients

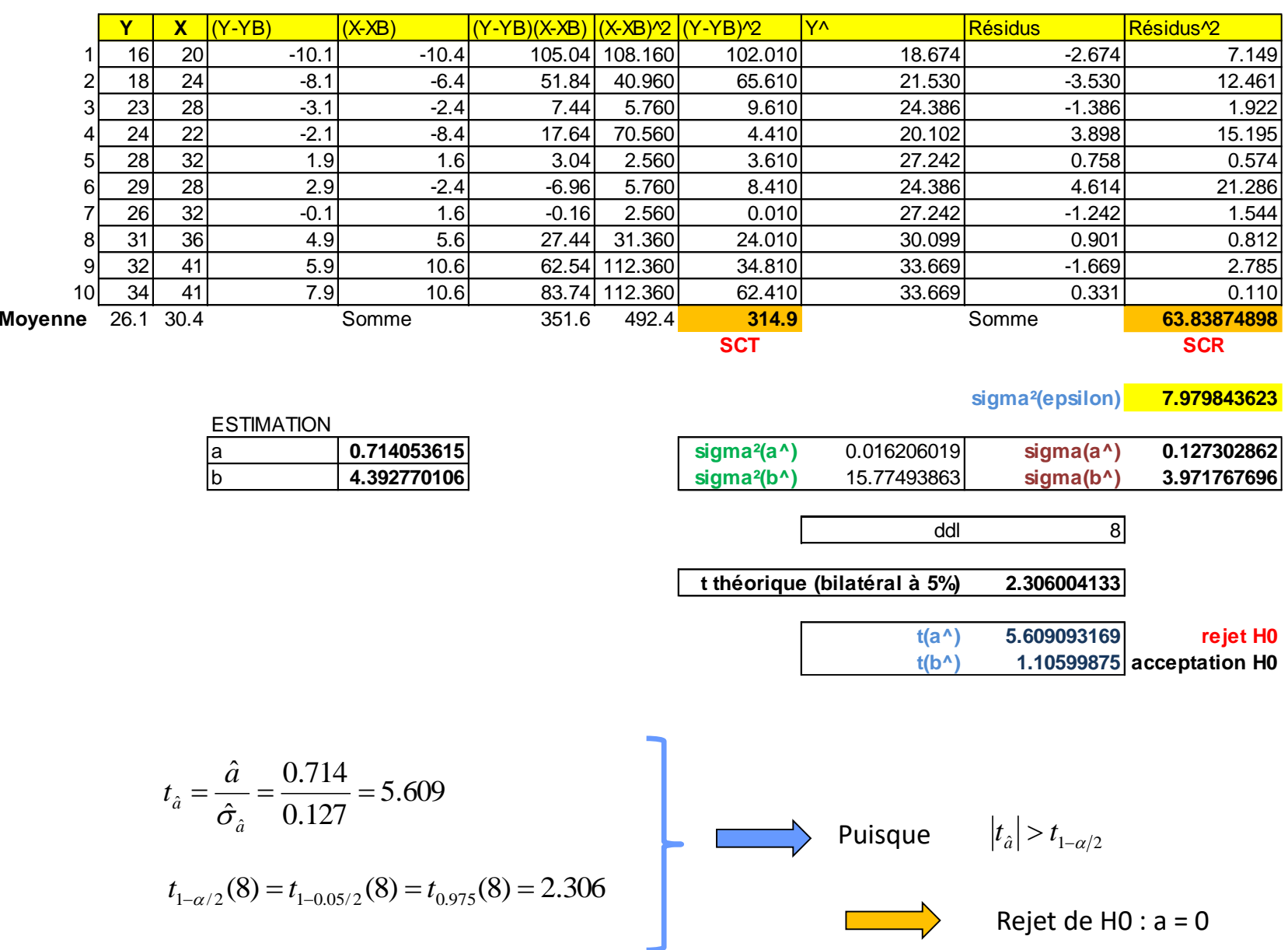

繁

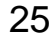

#### Test de significativité globale du modèle

H0 : Le modèle n'amène rien dans l'explication de Y

H1 : Le modèle est pertinent (globalement significatif)

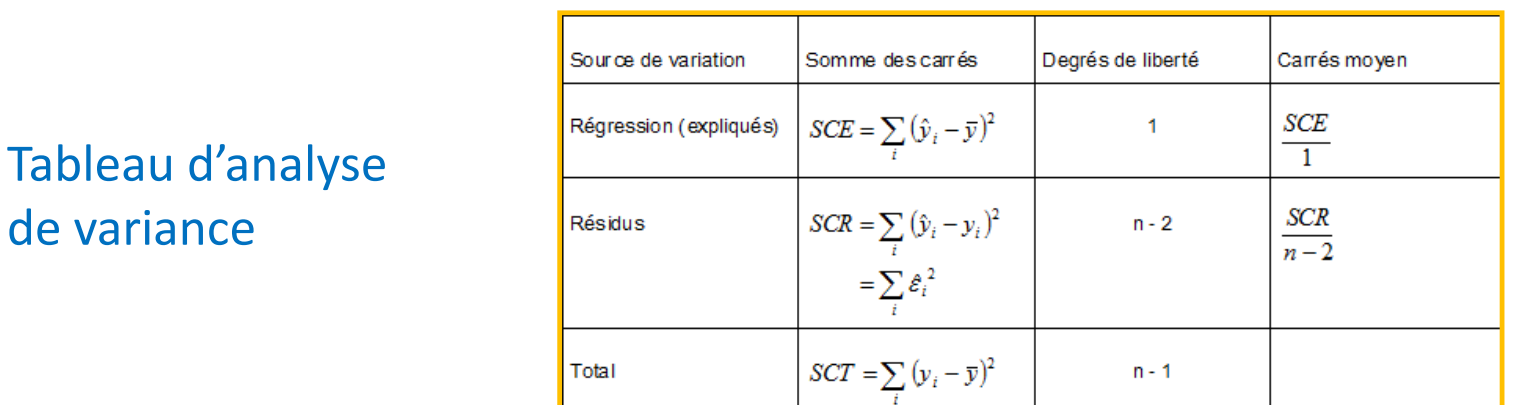

*Remarque : Ecriture de F à partir du R²*

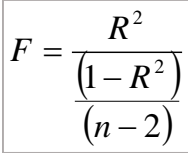

Statistique de test

de variance

$$
F = \frac{SCE}{\frac{SCR}{n-2}} \equiv F(1, n-2)
$$

Région critique au risque α

$$
F > F_{1-\alpha}(1, n-2)
$$

*Remarque : Tester la significativité de la régression et tester la significativité de la pente sont équivalents dans la régression simple.*

#### Rendements agricoles – Tests de significativité globale

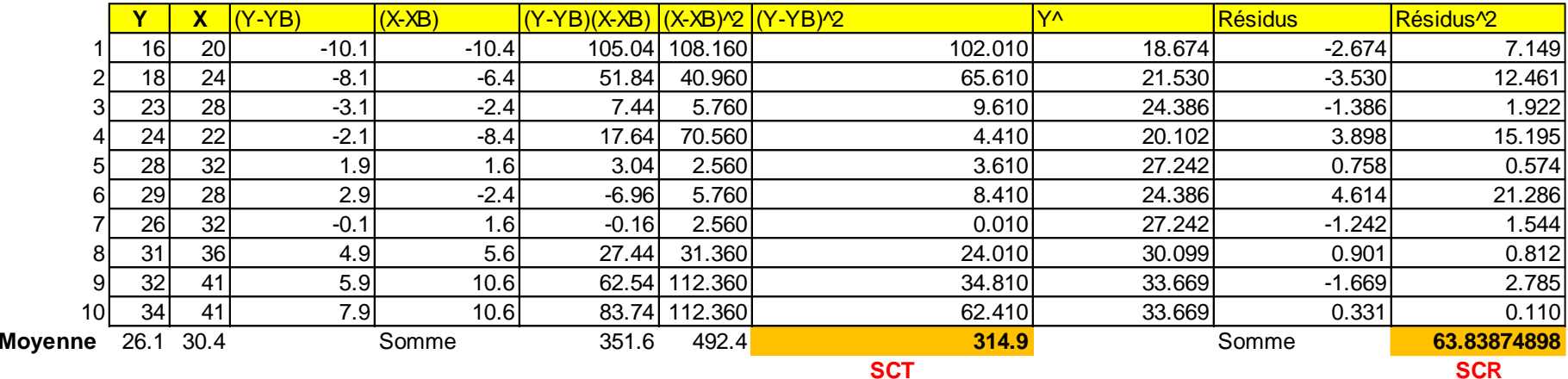

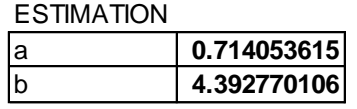

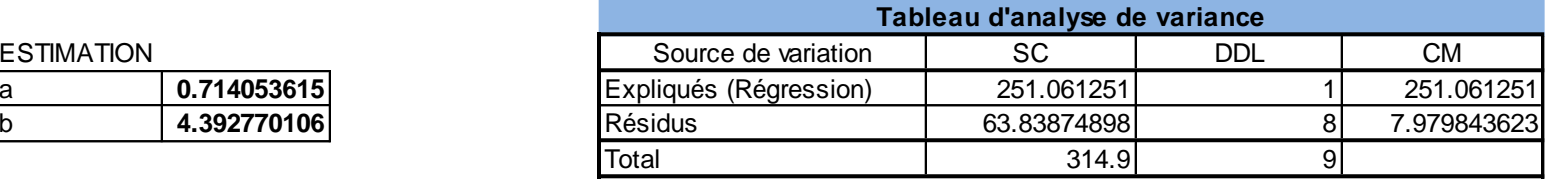

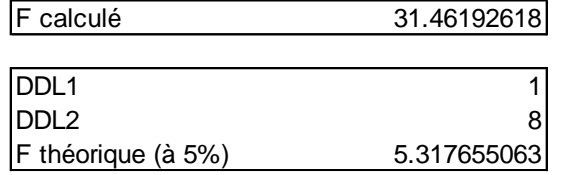

rejet de H0

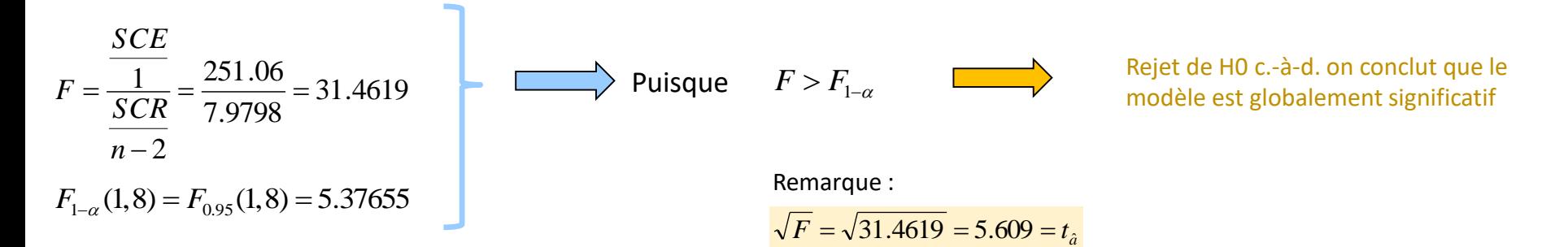

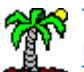

Tutoriels Tanagra pour la Data Science <http://tutoriels-data-mining.blogspot.fr/>

#### Rendements agricoles – La fonction DROITEREG d'EXCEL

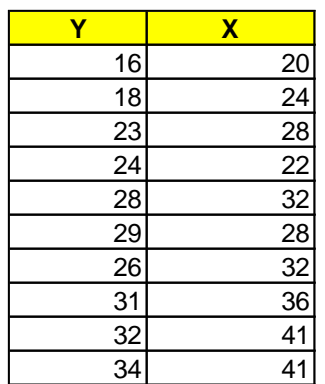

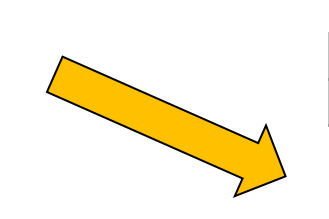

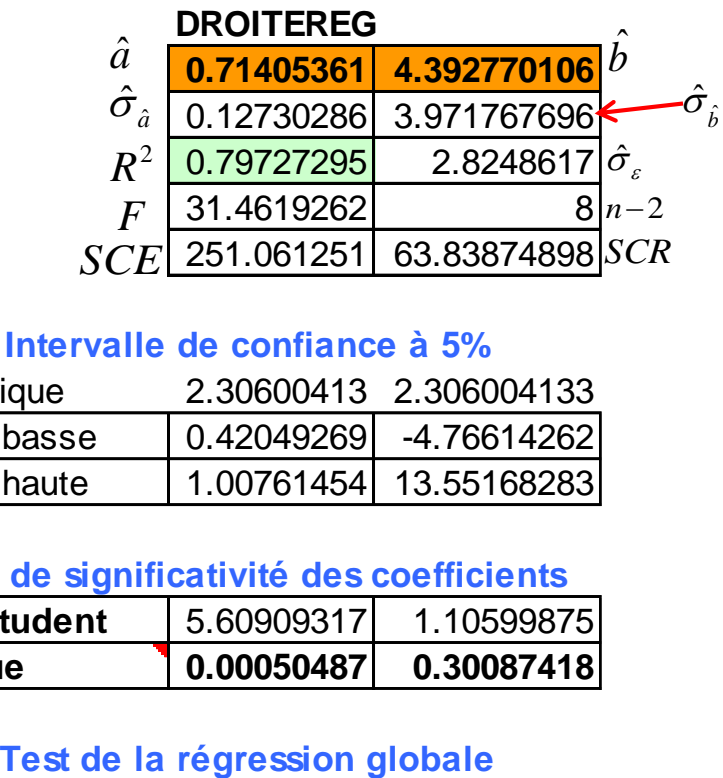

#### **Intervalle de confiance à 5%**

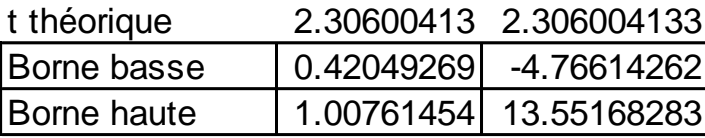

#### **Test de significativité des coefficients**

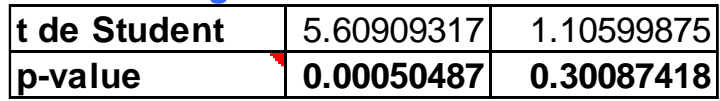

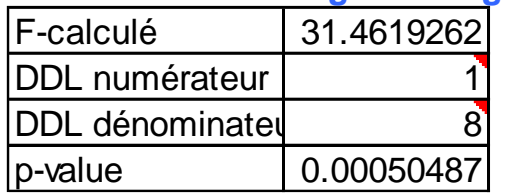

鶯

# **6. Prévision et intervalle de prévision**

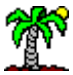

#### Prévision ponctuelle

A prédire d'une valeur connue de X, prédire la valeur de Y

Pour un individu i\*, la prédiction ponctuelle s'écrit

$$
\hat{y}_{i^*} = \hat{y}(x_{i^*}) = \hat{a}x_{i^*} + \hat{b}
$$

La prédiction est sans biais c.-à-d.

$$
E(\hat{y}_{i^*}) = y_{i^*}
$$

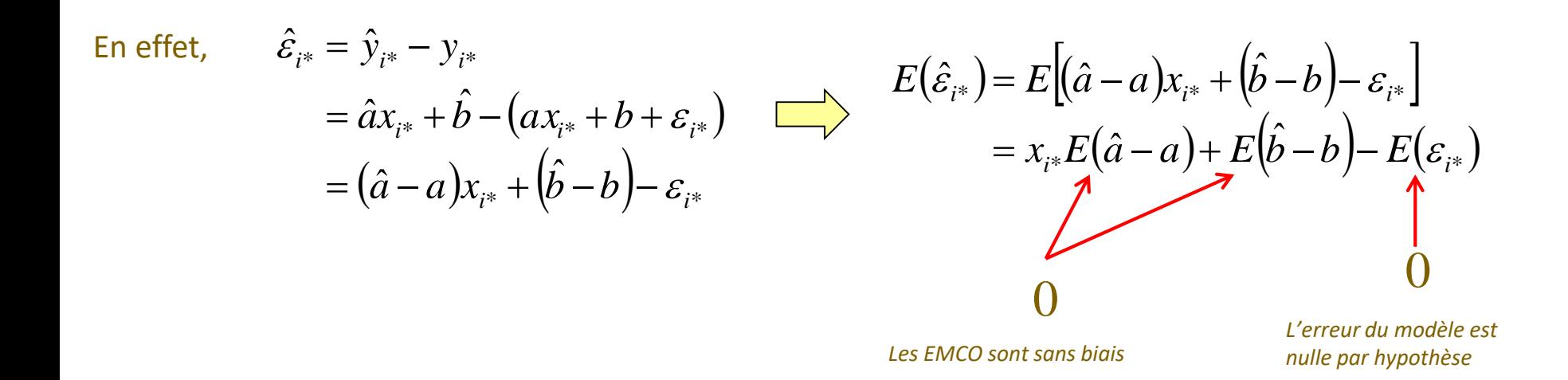

#### Prévision par intervalle

Variance de l'erreur de prévision

$$
\hat{\varepsilon}_{i^*} = \hat{y}_{i^*} - y_{i^*}
$$
  
 *Puisque* 
$$
E(\hat{\varepsilon}_{i^*}) = 0
$$

On montre *Giraud & Chaix (1994), page 30*

$$
V(\hat{\varepsilon}_{i^*}) = E(\hat{\varepsilon}_{i^*}^2) = \sigma_{\varepsilon}^2 \left[ 1 + \frac{1}{n} + \frac{(x_{i^*} - \bar{x})^2}{\sum_{i} (x_i - \bar{x})^2} \right] = \sigma_{\hat{\varepsilon}_{i^*}}^2
$$

D'où la variance estimée de l'erreur de prévision

e  
\n
$$
\hat{\sigma}_{\hat{\epsilon}_{i^*}}^2 = \hat{\sigma}_{\varepsilon}^2 \left[ 1 + \frac{1}{n} + \frac{(x_{i^*} - \bar{x})^2}{\sum_{i} (x_i - \bar{x})^2} \right]
$$
\n
$$
h_{i^*} = \frac{1}{n} + \frac{(x_{i^*} - \bar{x})^2}{\sum_{i} (x_i - \bar{x})^2}
$$
\nest le LEVIER de l'observation  
\n(1)  $\hat{\sigma}_{\varepsilon}^2 = \frac{SCR}{n-2}$  est petit c.-à-d. la droite ajuste bien le nuage de points.  
\n(2)  $(x_{i^*} - \bar{x})^2$  est petit c.-à-d. le point est proche du centre de gravité du nuage.  
\n(3)  $\sum_{i} (x_i - \bar{x})^2$  est great c.-à-d. la dispersion des points est grande.  
\n(4) *n* est grand c.-à-d. le nombre d'observations ayant servi à la construction du modèle est élevé.

Remarque :

$$
h_{i^*} = \frac{1}{n} + \frac{(x_{i^*} - \overline{x})^2}{\sum_{i} (x_i - \overline{x})^2}
$$

est le LEVIER de l'observation i\* *(Il joue un rôle très important dans la régression. Cf. points atypiques).*

$$
(1) \quad \hat{\sigma}_{\varepsilon}^{2} = \frac{SCR}{n-2}
$$

(2)

(4)

est petit c.-à-d. la droite ajuste bien le nuage de points .

La variance de l'erreur sera d'autant plus faible que :

$$
\left(x_{i^*} - \overline{x}\right)^2
$$
 est petit c.-à-d. le point est proche du centre de gravité du nuage.

(3) 
$$
\sum_{i} (x_i - \overline{x})^2
$$
 est grand c.-à-d. la dispersion des points est grande.

*n*

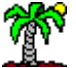

#### Prévision par intervalle

Distribution – Définition de l'intervalle

$$
Puisque... \qquad \varepsilon \equiv N(0, \sigma_{\varepsilon}) \qquad \Longrightarrow \qquad \hat{\varepsilon}_{i^*} = \hat{y}_{i^*} - y_{i^*} \equiv N\left(0, \sigma_{\varepsilon} \sqrt{1 + h_{i^*}}\right)
$$
\n
$$
\qquad \Longrightarrow \qquad (n-2)\frac{\hat{\sigma}_{\varepsilon}^2}{\sigma_{\varepsilon}^2} \equiv \chi^2(n-2)
$$

$$
\overrightarrow{\hat{y}_{i^*}-y_{i^*}} \equiv \Im(n-2)
$$

Rapport d'une loi normale avec un KHI-2 normalisé

$$
\Longrightarrow \qquad \hat{\!\!{\mathcal Y}}_{i^*} \!\pm\! t_{1-\alpha/2} \!\times\! \hat{\bm{\sigma}}_{_{\hat{\bm{\varepsilon}}_{i^*}}}
$$

Intervalle de confiance au niveau  $(1-\alpha)$ 

Ä

#### Rendements agricoles  $-x^* = 38$

#### Prédiction ponctuelle →

$$
\hat{y}_{i*} = \hat{a}x_{i*} + \hat{b}
$$
  
= 0.714 × 38 + 4.39  
= 31.5268

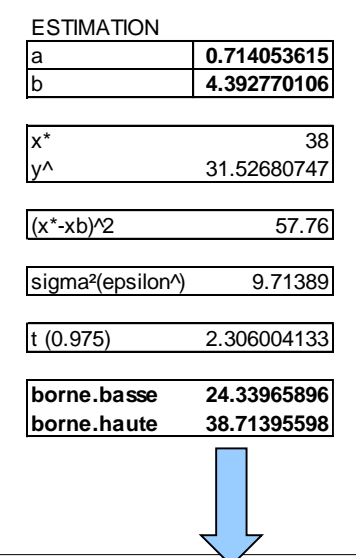

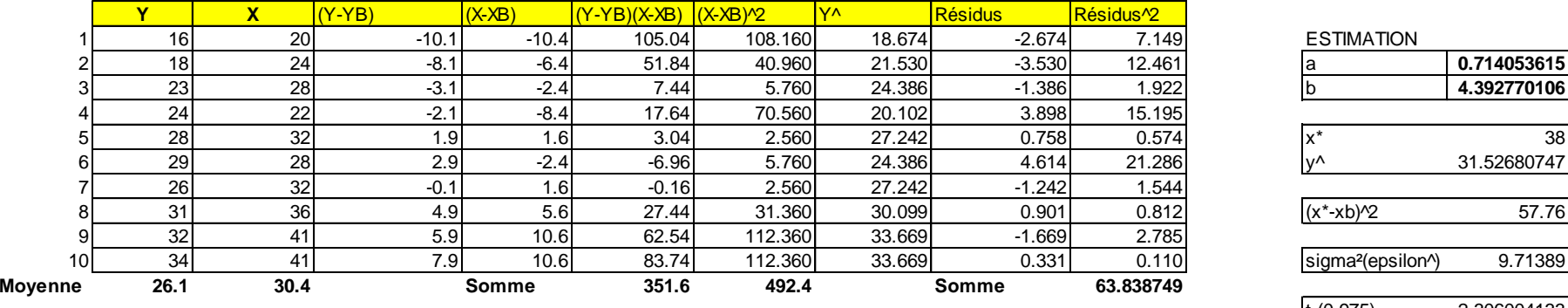

**sigma²(erreur) 7.97984362**

#### Variance de l'erreur de prédiction

$$
\hat{\sigma}_{\hat{\varepsilon}_{i^*}}^2 = \hat{\sigma}_{\varepsilon}^2 \left[ 1 + \frac{1}{n} + \frac{(x_{i^*} - \bar{x})^2}{\sum_{i} (x_i - \bar{x})^2} \right]
$$
  
= 7.9798 ×  $\left[ 1 + \frac{1}{10} + \frac{57.76}{492.4} \right]$   
= 9.71389

$$
b.b. = 31.5298 - 2.306 \times \sqrt{9.71389} = 24.3397
$$
  

$$
b.h. = 31.5298 + 2.306 \times \sqrt{9.71389} = 38.7140
$$

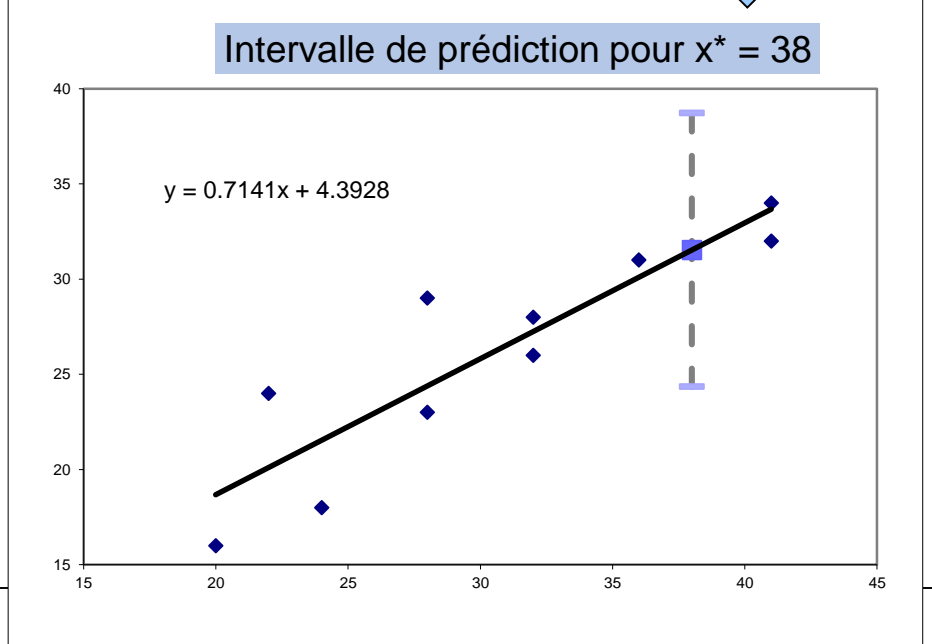

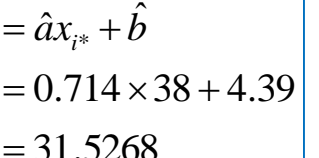

# **7. Modèles dérivés et interprétation des coefficients**

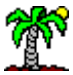

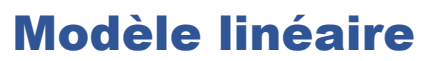

Lecture de la pente

 $Y = aX + b$ 

Ex. ventes =  $-12 *$  prix  $+ 1000$  $\rightarrow$  Lecture en niveau : si prix = 10 euros alors ventes = 980 unités  $\rightarrow$  Lecture en termes d'évolution : si prix augmente de 1 euro , les ventes vont diminuer de 12 unités.

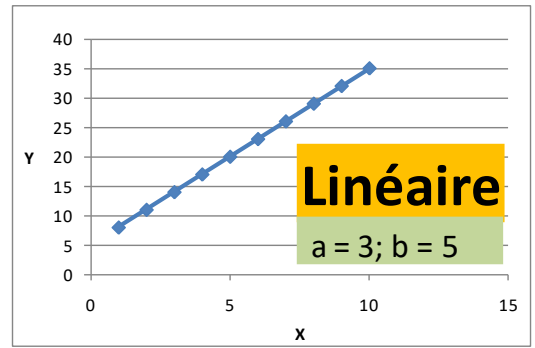

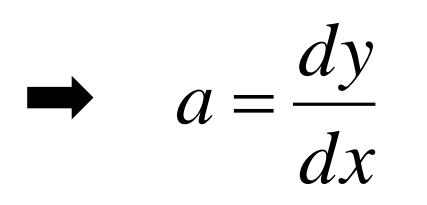

La variation de Y est proportionnelle à la variation de X

#### Avantages

- $\rightarrow$  Simplicité
- $\rightarrow$  Utilisé dans une première approche
- $\rightarrow$  Estimation directe des paramètres par la méthode des MCO

### Modèle log-linéaire

$$
Y = bX^a
$$

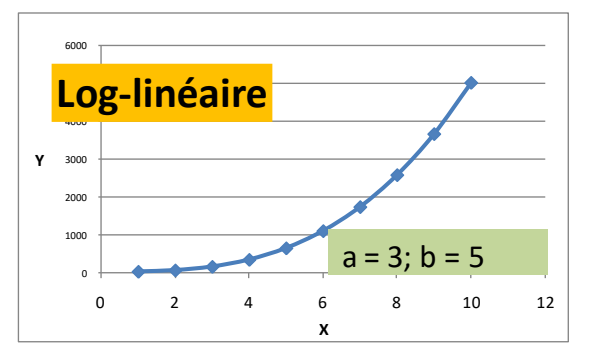

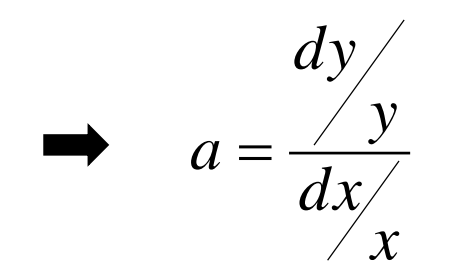

Le taux de variation de Y est proportionnelle au taux de variation de X Avantages

 $\rightarrow$  Modèle à élasticité constante : favori des économistes

- $\rightarrow$  Ex. emploi = f(production), demande = f(prix)
- $\rightarrow$  Linéarisation : ln(y) = a ln(x) + ln(b)

#### Modèle exponentiel (géométrique)

$$
Y=e^{aX+b}
$$

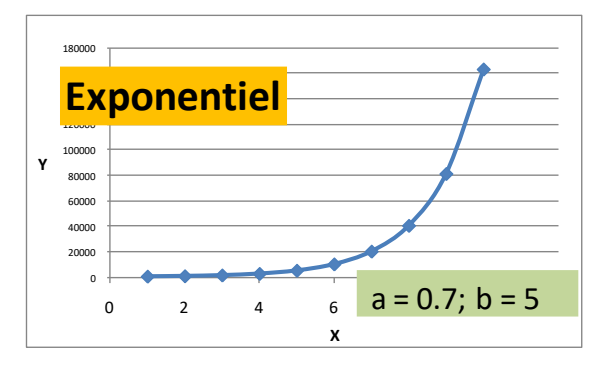

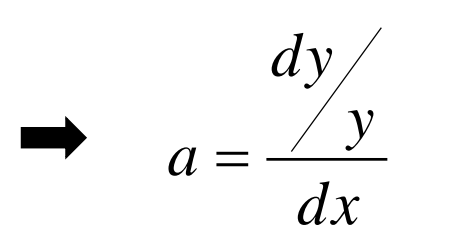

Le taux de variation de Y est proportionnelle à la variation de X Avantages

 $\rightarrow$  Surtout utilisé quand x = temps, ainsi dx= 1

 $\rightarrow$  Dans ce cas, la croissance (décroissance) de Y est constante dans le temps

 $\rightarrow$  Ce type d'évolution (croissance exponentielle) ne dure pas longtemps  $\rightarrow$  Linéarisation : ln(y) = a x + ln(b)

#### Modèle logarithmique

 $Y = a \ln(X) + b$ 

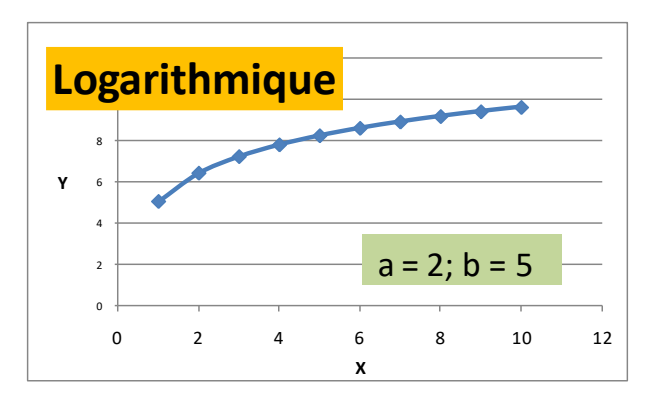

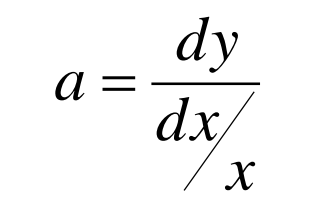

La variation de Y est proportionnelle au taux de variation de X Avantages

 $\rightarrow$  Archétype de la croissance (décroissance) qui s'épuise

 $\rightarrow$  Ex. salaire = f(ancienneté) ; vente = f(publicité)

#### Un modèle particulier Le modèle logistique

3) Un modèle particulier : le modèle logistique

Problème :

Tous les modèles dans (2) ont une concavité constante (dérivée seconde de signe constant), on peut avoir besoin d 'un modèle à plusieurs phases

ex : lancement d 'un produit dans le temps

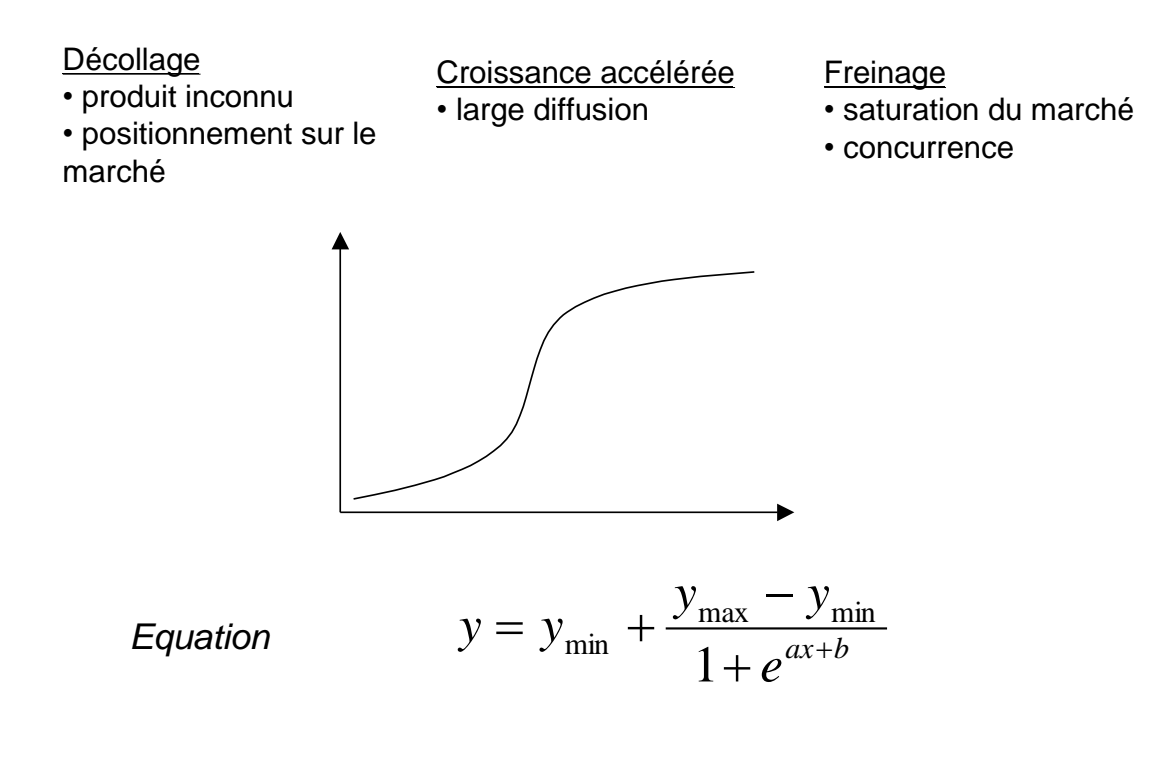

 $L$ *inéarisation* 

$$
\ln(\frac{y_{\text{max}} - y}{y - y_{\text{min}}}) = a x + b
$$

Iutoriels Tanagra pour la Data Science <http://tutoriels-data-mining.blogspot.fr/>

# **8. Régression sans constante**

#### Cas des données centrées

Lorsque les données sont centrées

$$
\begin{cases}\n o \\
y_i = y_i - \overline{y} \\
o \\
x_i = x_i - \overline{x}\n\end{cases}
$$

La constante est nulle

$$
\hat{b} = \overline{\overset{\circ}{y}} - \hat{a} \times \overset{\circ}{x} = 0
$$

par construction *Parce que le barycentre du nuage de points est l'origine du repère c.-à-d.*

$$
\overline{\overset{o}{y}} = \overset{o}{x} = 0
$$

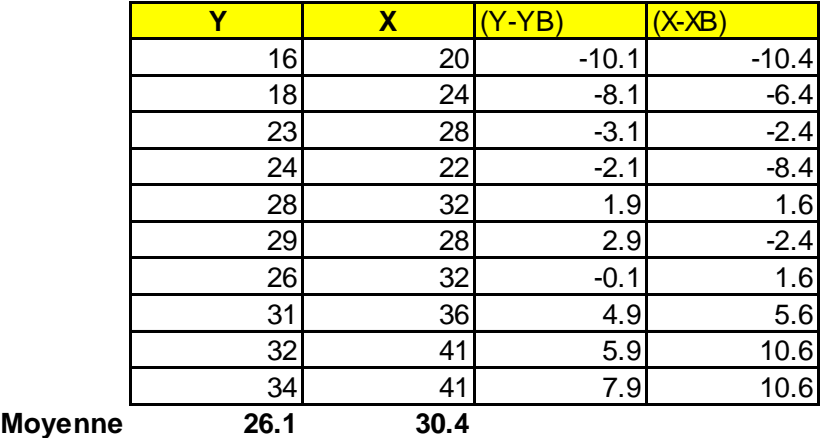

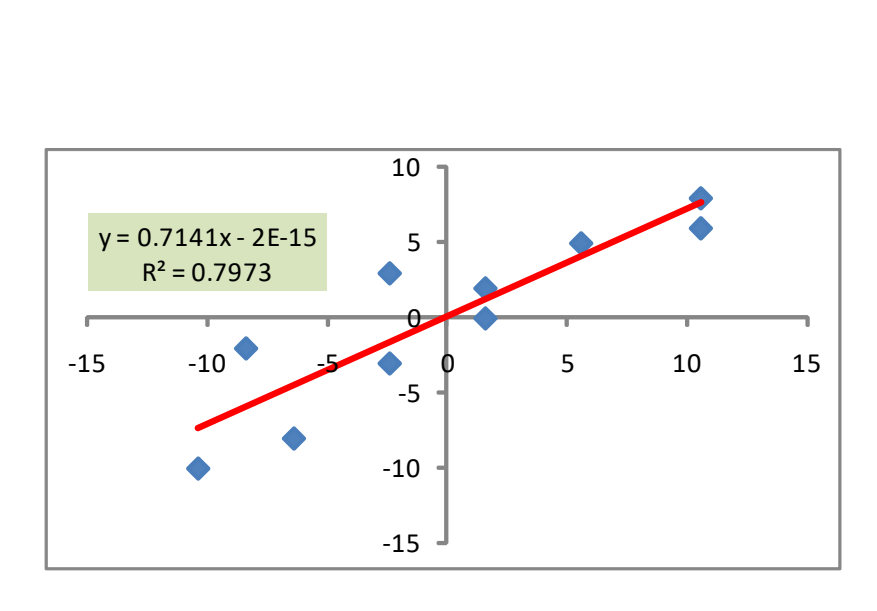

La droite passe forcément par le barycentre, qui se trouve être l'origine **(0, 0)** du repère.

#### Cas des données non-centrées

 $b = 0 \rightarrow$  on force le modèle à passer par l'origine (0,0) du repère

$$
\implies \boxed{y_i}
$$

$$
y_i = a \times x_i + \varepsilon_i
$$

On veut minimiser et al. (2010) Une équation normale

$$
S = \sum_{i} \varepsilon_i^2 = \sum_{i} (y_i - a \times x_i)^2 \qquad \blacksquare
$$

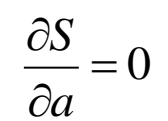

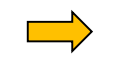

#### Estimation de la pente

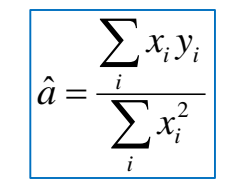

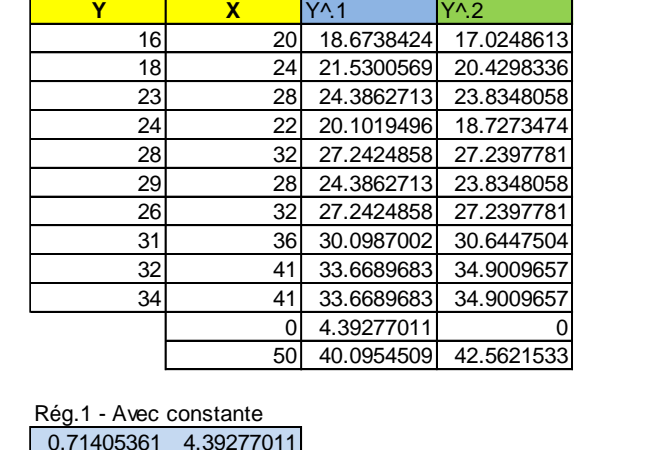

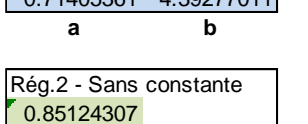

Tutoriels Tanagra pour la Data Science <http://tutoriels-data-mining.blogspot.fr/>

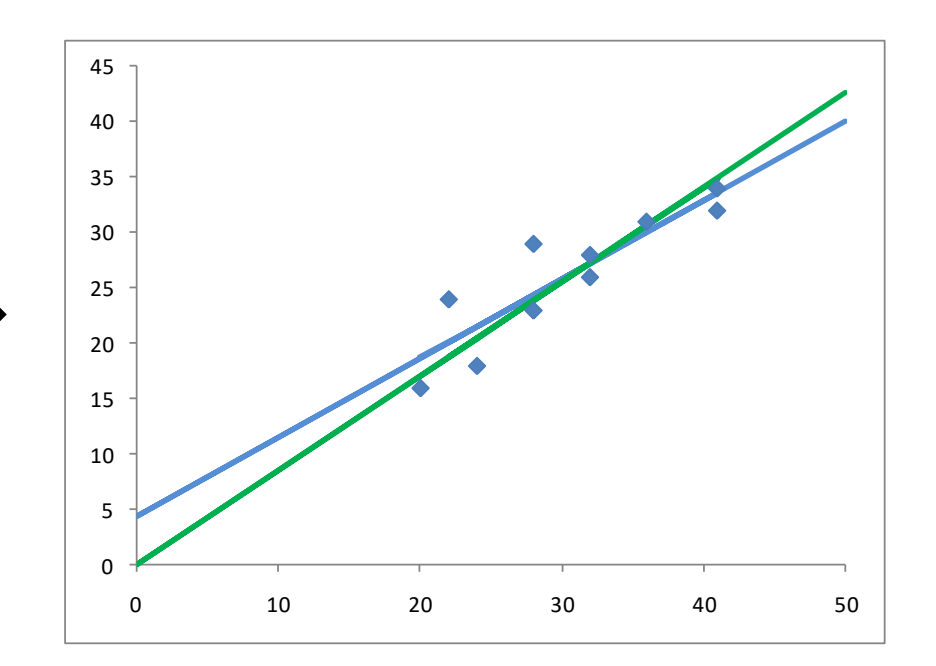

#### Cas des données non-centrées (suite)

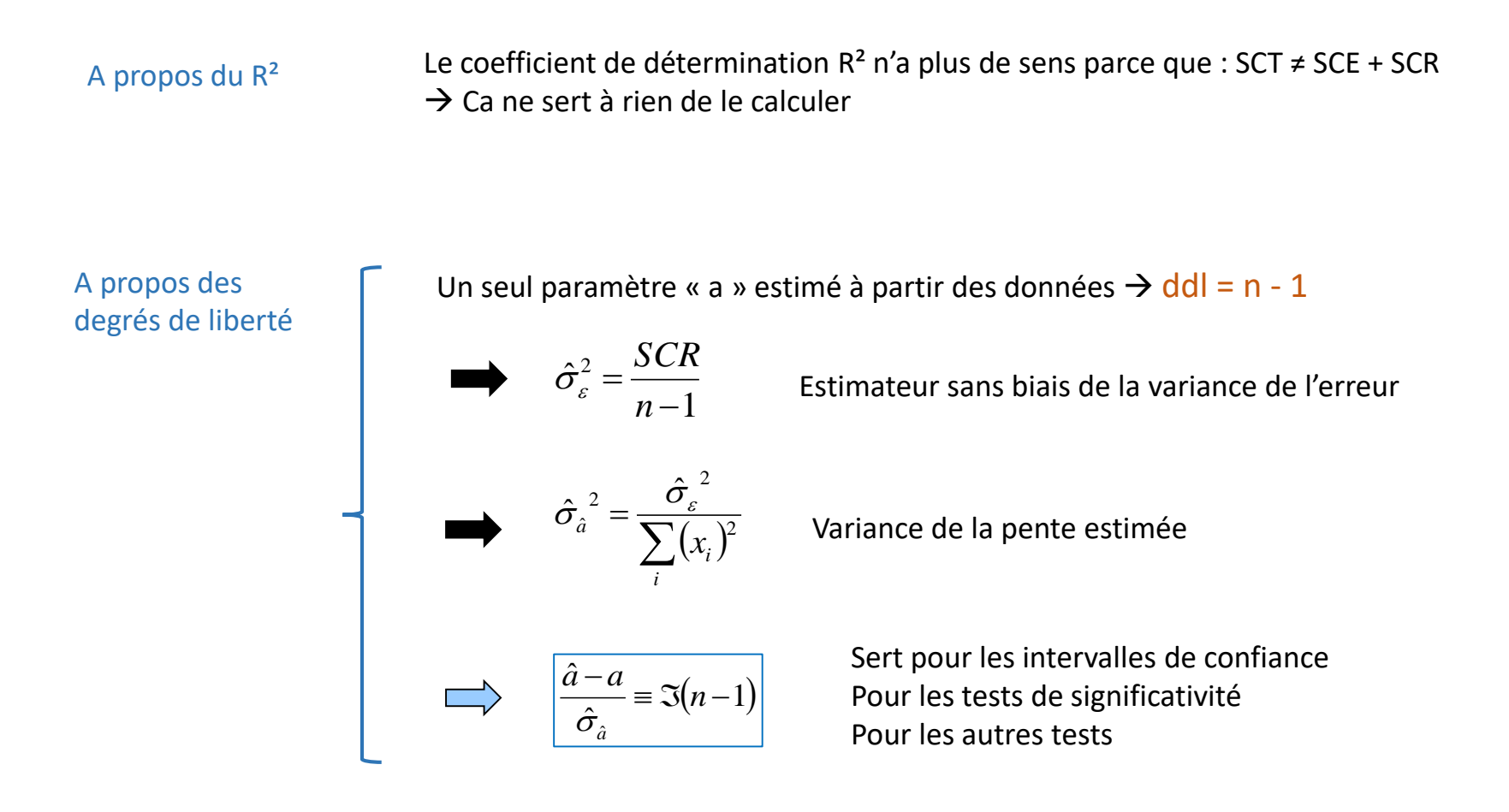

#### A propos des performances

- SCR (modèle avec constante) ≤ SCR (modèle sans constante)
- *Pourquoi s'embêter avec un modèle sans constante alors ???*
- *Pour les possibilités d'interprétations*

#### Cas des données non-centrées – Un exemple

Comparaison des salaires à l'intérieur des ménages

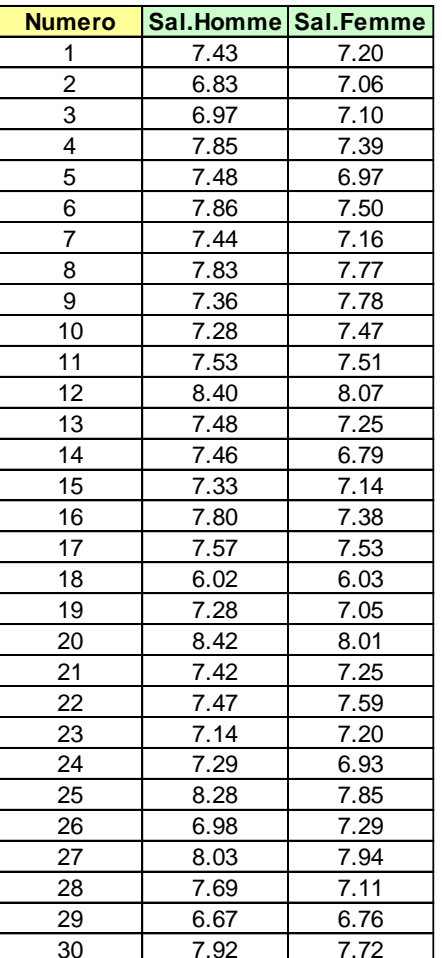

En moyenne, l'homme a-t-il un salaire plus élevé que sa conjointe dans les ménages (lorsque les deux sont salariés ?)

En termes de régression linéaire simple (Y : Sal.H ; X : Sal.F)

 $y_i = a \times x_i + \varepsilon_i$ 

Test d'hypothèses *(Attention : test unilatéral ) !*  $\bigg\{$  $\bigl($  $>$  $=$ :  $a > 1$ :  $a = 1$ 1 0  $H_{\cdot}$  : a  $H$   $_a$   $:$   $a$ 

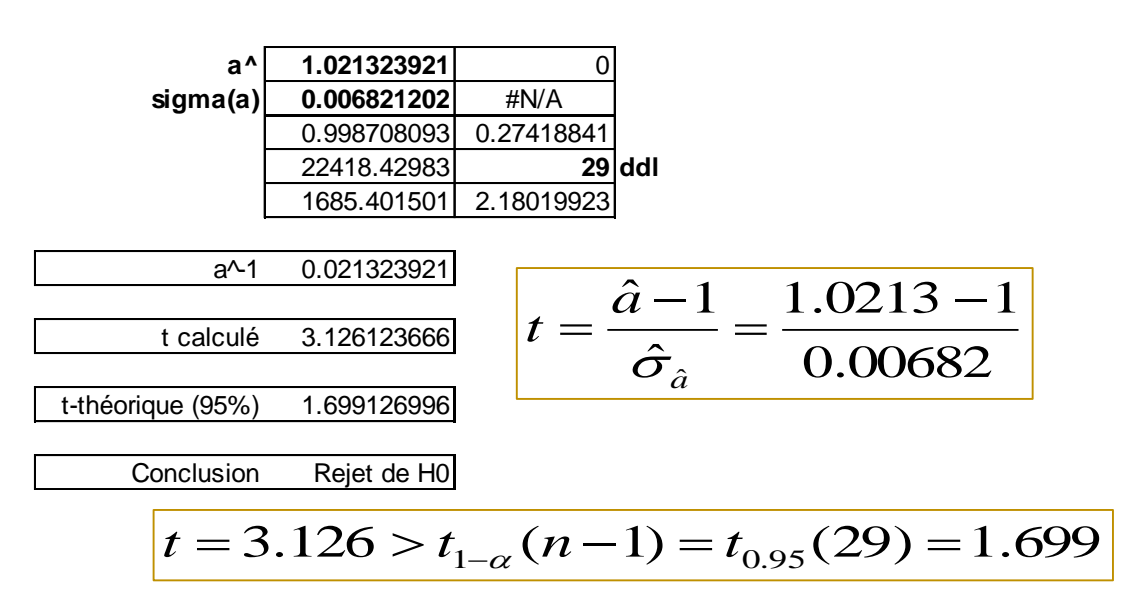

- R. Bourbonnais, « Économétrie », Dunod, 1998.
- Y.Dodge, V.Rousson, « Analyse de régression appliquée », Dunod, 2004.
- M. Tenenhaus, « Statistique : Méthodes pour décrire, expliquer et

prévoir », Dunod, 2007.

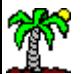